# Leveraging Python to Automate GIS Updates and Reporting in an Appraisal District

Keith R. Dailey; MS, GISP

GIS Manager

Bexar Appraisal District

# **Bexar Appraisal District**

- Appraisal Districts in Texas started July 1, 1981
- GIS Department
  - Uses filed documents to determine ownership
  - Maintains mapping layers to aid in appraisal
  - Primary map layer is Parcel polygons

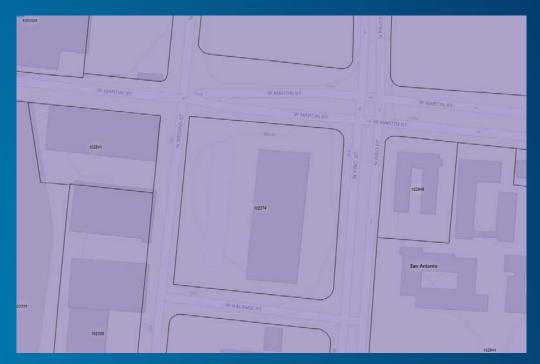

# **Our Greatest Resource**

- Excellent Staff
- TONS of data
- Computer Aided Mass Appraisal (CAMA)
  - Database of all our data used in appraising property
  - Current database goes back to accounts from 1998

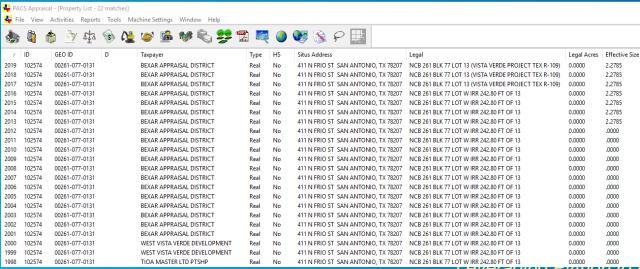

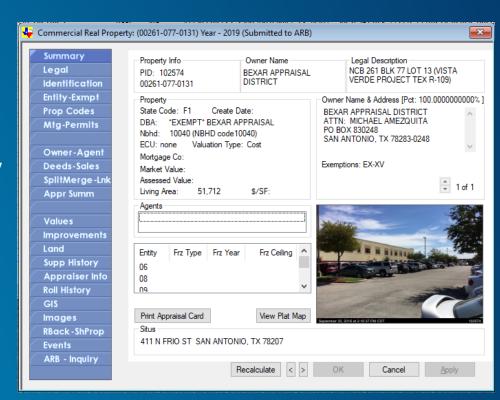

Leveraging - yunor Automate GIS Updates and Reporting in an Appraisal District

# What does this data look like?

- We have a massive amount of data
  - Static
    - Appraised value on certified rolls
    - Improvement specs
      - Year built
      - Square feet
      - Bedroom/bathroom/detachments
      - Etc
      - Land size
  - Dynamic
    - # of Deeds Processed
    - # of GIS Requests Processed
    - Daily/Weekly Production Reports

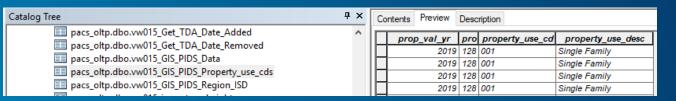

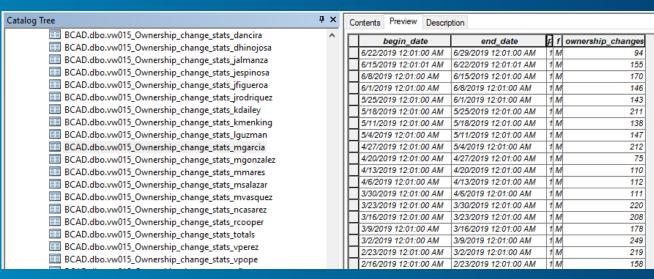

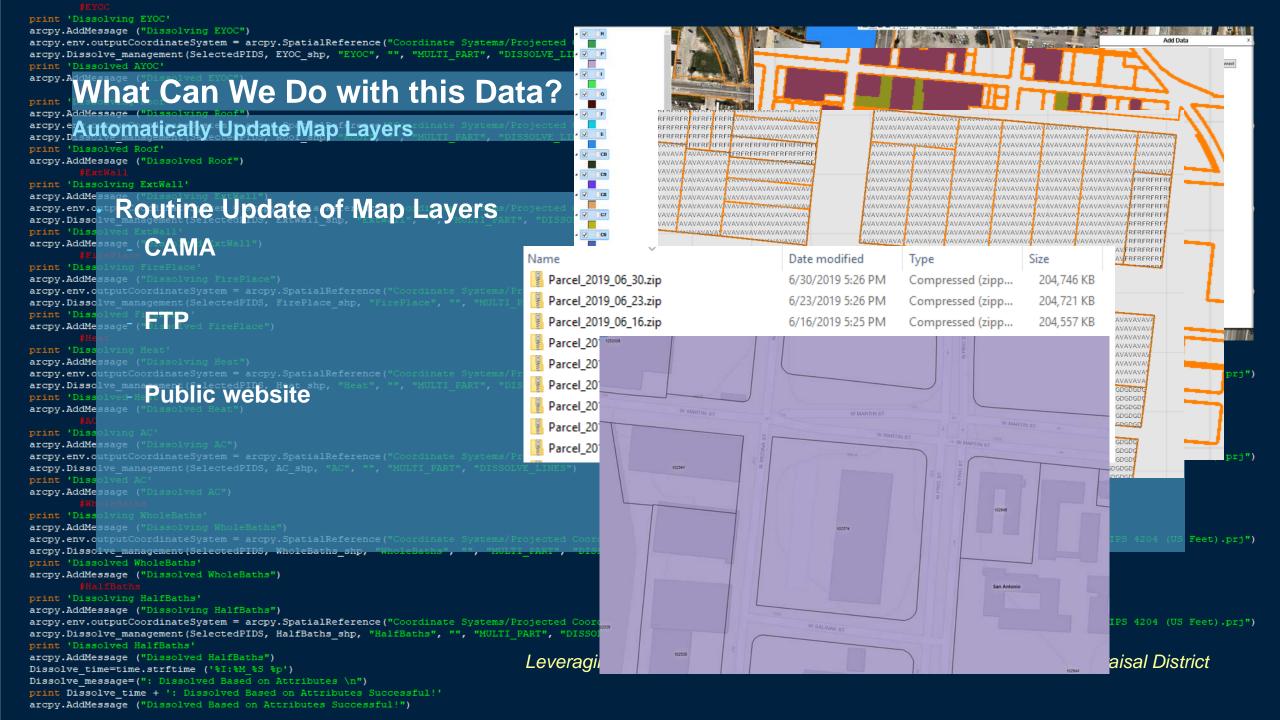

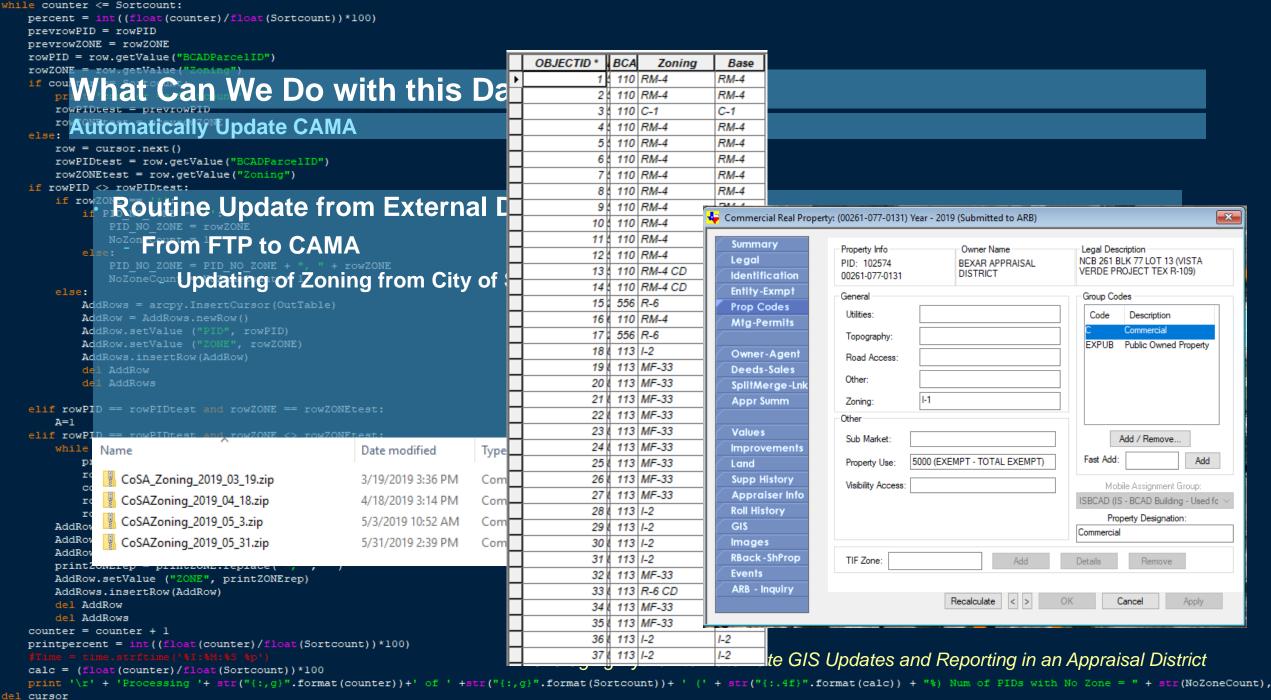

del row

```
print "Creating Work Area Specific Report Tables"
arcpy.env.overwriteOutput = True
Areal What Can We Do with this Data?
                                         in arcpy.da.SearchCursor(WorkAreaReport, AreaField)|
Area (Send Work Reports to Staff de)
strAreaCode = map(str,AreaCodeSet)
print strAreaCode
AreaCodeList = strAreaCode
for AreaCode in AreaCodeList:
                                                                  Pending Plats for Residential For Week of: July 01, 2019
     print "Work Area " + AreaCode + " is no
                                                          To Keith R. Dailey
     AreaSQL = "Work Area = {0}".format(Area
                                                          Cc Keith R. Dailey
     dbfName = "WorkArea"+AreaCode+"DBF.dbf'
                                                          👔 If there are problems with how this message is displayed, click here to view it in a web browser.
     csvName = "WorkArea"+AreaCode+".csv"
     arcpy.TableToTable conversion(WorkAreaR
     FileToCalc = CSVworkspace+"\\"+dbfName
                                                                                                     Action Count of Accts Tile
                                                             OID Date_Assigned Account_Number Year Type
                                                                                             Vol_Page
                                                                                                                        PID
                                                                                                                            Work Area
     arcpy.TableToTable conversion(FileToCal
                                                           0 -1 04/18/2019
                                                                         51930000413
                                                                                    2020 PL
                                                                                          20001/684-686
                                                                                                     PLAT 61.0
                                                                                                                   4259 339484 6
     FileToSend = CSVworkspace+"\\"+csvName
                                                               04/18/2019
                                                                         40540130130
                                                                                    2020 PL
                                                                                          20001/687
                                                                                                     PLAT 2.0
                                                                                                                   4123 175268 5
     EmailTo = GISDict.get("WorkArea"+AreaCo
                                                               04/18/2019
                                                                         58860000040
                                                                                          20001/688
                                                                                    2020 PL
                                                                                                     PLAT
                                                                                                         2.0
                                                                                                                   4123 357905 5
     dfl = pandas.read csv(FileToSend)
                                                           3 -1 04/18/2019
                                                                                          20001/696
                                                                         109360040181
                                                                                    2020 PL
                                                                                                     PLAT
                                                                                                         6.0
                                                                                                                   4202 469698 7
     dfl['Date Assig'] = pandas.to datetime
                                                               04/18/2019
                                                                                          20001/701
                                                                         43850150032
                                                                                    2020 PL
                                                                                                     PLAT 3.0
                                                                                                                   4088 203828 2
     dfl['Date Assig'] = dfl['Date Assig'].d
                                                               04/18/2019
                                                                                          20001/702
                                                                                                                   4299 150198 3
                                                                         36900280090
                                                                                    2020 PL
                                                                                                     PLAT
                                                                                                         7.0
     print (dfl)
                                                               04/18/2019
                                                                         10840110132
                                                                                    2020 PL
                                                                                          20001/707
                                                                                                     PLAT
                                                                                                         4.0
                                                                                                                   4132 112154 5
     Content=dfl.to html()
                                                               04/18/2019
                                                                         58901080210
                                                                                    2020 PL
                                                                                          20001/708
                                                                                                     PLAT
                                                                                                         5.0
                                                                                                                   4123 358005 5
     text subtype = 'html'
                                                               04/18/2019
                                                                                          20001/715
                                                                                                         9.0
                                                                                                                   4244 253130 4
                                                                         47090001182
                                                                                    2020 PL
                                                                                                     PLAT
     msg = MIMEText(Content, text subtype)
                                                               05/17/2019
                                                                                          20001/736
                                                                         50870000765
                                                                                    2020 PL
                                                                                                     PLAT
                                                                                                         2.0
                                                                                                                   4259 1278641 6
     msg ['Subject'] = 'Work Area Report for
                                                           10 -1 05/17/2019
                                                                                                                   4232 111695 7
                                                                                          20001/907
                                                                         10290020090
                                                                                    2020 PL
                                                                                                     PLAT 14.0
     msg ['From'] = sender
     msq ['To'] = EmailTo
     msg ['CC'] = CC Email
     s = smtplib.SMTP('emailserver')
                                                        Leveraging Python to Automate GIS Updates and Reporting in an Appraisal District
     s.sendmail(sender, [EmailTo, sender], msg.as string())
     s.quit()
```

## What Can We Do with this Data?

### Watch Daily Work Log in Real Time

Print This Report

GIS Department Health Report for July 05, 2019 Report Last Ran at 12:22:51 PM

Report runs automatically every hour between 8:00 AM and 5:00 PM M-F
Webpage will auto-refresh every 15 minutes
Click Here to Request a Manual Update or Report an Issue

#### Deed Stats

Within 30 Day Goal Date at Assigned Rate: February 10, 2020 (220 Days from today) Within 30 Day Goal Date at Current Rate: November 12, 2021 (861 Days from today)

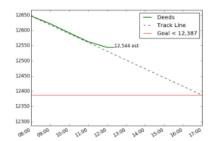

2018 Deeds Not Processed: 0,000

2019 Deeds Not Processed: 15,323.......10,922 older than 30 days Total Deeds Not Processed: 15,323

Deeds Loaded into PACS through June 11, 2019 (24 days from current)

2018 SIPs: 0,076 2019 SIPs: 0,088 Total SIPs: **0,164** 

Ownership Transfer Events Last Week: 1,305

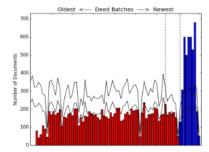

419-GIS Hold Accounts: 14
GIS Correction Form

#### **Mapping Stats**

2019 GIS List Pending: 0,002 2020 GIS List Pending: 4,474 Total GIS List Pending: 4,476 Accounts from Plats: 3,940

Accounts needing QC: 1,618 2020 Total Accounts Worked: 1,938

Number of CR's pending: 261

CR's Older than 150 Days: 0 Oldest CR is 116 days old

Click for List of CR's Older Than 150 Days

COM Accts with NO-G Hold: 0
RES Accts with NO-G Hold: 0
TOT Accts with NO-G Hold: 0

Click for List of Pending Residential Plats
Click for List of Pending Commercial Plats
Click for List of Pending Plat Images

#### Mapping Bonus (✓ = completed)

All Plats with more than 50 Accounts Worked All Plats with more than 100 Accounts Worked All Plats with more than 150 Accounts Worked

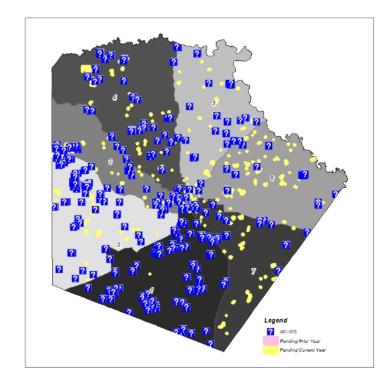

#### **Current Department Priorities**

- Clean the new deed batches
   Check for Missed Deeds Here
   Check for Deeds Already Processed
- 2. Work oldest deeds first
- 3. SIPs

Research SIPs here

- 1. Research received from Deed Techs
- 2. Plats with more than 50 accounts
- 3. Oldest plats (after the large plats are completed)
- 4. Oldest splits, merges, resurveys, etc...

CR Priority List
All Pending GIS Types (postpend list)
Research Situs Addresses

```
<head><meta http-equiv="refresh" content="900">
     <title>GIS Report</title>
     link rel="icon"
             type="image/png"
             href="http://www.bcad.org/data/ uploaded/image/bexarcountyseal black b.png">
     <meta name="viewport" content="width=device-width, initial-scale=1">
         <link rel="Stylesheet" TYPE ="text/css" href="ReportingStyle.css">
     </head>
      <div class="gif-container">
     <body><center>
         <!--<img src="logo.jpg" alt="BCAD Logo"><br> -->
          <input type="button" onClick="window.print()" value="Print This Report"/>
          GIS Department Health Report for <b>{HprintDate}</b><br>
          Report Last Ran at {HstartTime} < br>
          <small>Report runs automatically every hour between 8:00 AM and 5:00 PM M-F</small><br/>br>
          <small>Webpage will auto-refresh every 15 minutes/small><br/>br>
          <small><a href="mailto:kdailey@bcad.org?Subject=GIS Department Report Request" target=" top">Click Here to Request a Manual Update or Report an Issue</a></small></center>
          <div class="row">
          <div class="column" >
          <div class="col-md-6 border-right">
          <b><u>Deed Stats</b></u><br>
          Within 30 Day Goal Date <i>at Assigned Rate</i>: <mark><b><u>{HgoalDate}</b></u></mark> ({HintCumuDays} Days from today)<br/>br>
          Within 30 Day Goal Date <i>at Current &nbsp;Rate</i>: <mark><b><u>{HgoalDate cur}</b></u></mark> ({HintCumuDays cur} Days from today)<br/><br/>front ><img src="{HDeedLogEmail png}" class="image1">
          <br>>
          <font color="{Hgraydeed p}">{HDeedpriorYr} Deeds Not Processed: {HintPriorYrDeeds2}</font><br/>br>
          <font color="{Hgraydeed c}"><u>{HDeednowYr} Deeds Not Processed: {HFindCurYrDeeds}</u>.........................b>{HintNotProc302}</b> older than 30 days</font><br/>br>
          Total Deeds Not Processed: <br/>
<br/>
HintDeedsLoadNotProc2}</b><br/>
br>
          <i>Deeds Loaded into PACS through {HEndDate} <br/>(HEndDaysAway} days from current) </i>
          <br>
          <br>
          <br>
          {HpriorYr} SIPs: {HintSIP prior2} <br>
          <u>{HnowYr} SIPs: {HintSIP cur2}</u><br>
          Total SIPs: <b>{HTotSIP}</b><br>
          <br>
          <br>
          Ownership Transfer Events Last Week: <br/>
<br/>
<br/>
HintTransferEventsLAST2}</b><br/>
<br/>
| Ownership Transfer Events Last Week: <br/>
| Ownership Transfer Events Last Week: <br/>
| Ownership Transfer Events Last Week: <br/>
| Ownership Transfer Events Last Week: <br/>
| Ownership Transfer Events Last Week: <br/>
| Ownership Transfer Events Last Week: <br/>
| Ownership Transfer Events Last Week: <br/>
| Ownership Transfer Events Last Week: <br/>
| Ownership Transfer Events Last Week: <br/>
| Ownership Transfer Events Last Week: <br/>
| Ownership Transfer Events Last Week: <br/>
| Ownership Transfer Events Last Week: <br/>
| Ownership Transfer Events Last Week: <br/>
| Ownership Transfer Events Last Week: <br/>
| Ownership Transfer Events Last Week: <br/>
| Ownership Transfer Events Last Week: <br/>
| Ownership Transfer Events Last Week: <br/>
| Ownership Transfer Events Last Week: <br/>
| Ownership Transfer Events Last Week: <br/>
| Ownership Transfer Events Last Week: <br/>
| Ownership Transfer Events Last Week: <br/>
| Ownership Transfer Events Last Week: <br/>
| Ownership Transfer Events Last Week: <br/>
| Ownership Transfer Events Last Week: <br/>
| Ownership Transfer Events Last Week: <br/>
| Ownership Transfer Events Last Week: <br/>
| Ownership Transfer Events Last Week: <br/>
| Ownership Transfer Events Last Week: <br/>
| Ownership Transfer Events Last Week: <br/>
| Ownership Transfer Events Last Week: <br/>
| Ownership Transfer Events Last Week: <br/>
| Ownership Transfer Events Last Week: <br/>
| Ownership Transfer Events Last Week: <br/>
| Ownership Transfer Events Last Week: <br/>
| Ownership Transfer Events Last Week: <br/>
| Ownership Transfer Events Last Week: <br/>
| Ownership Transfer Events Last Week: <br/>
| Ownership Transfer Events Last Week: <br/>
| Ownership Transfer Events Last Week: <br/>
| Ownership Transfer Events Last Week: <br/>
| Ownership Transfer Events Last Week: <br/>
| Ownership Transfer Events Last Week: <br/>
| Ownership Transfer Events Last Week: <br/>
| Ownership Tran
          <br><img src="{HDeedBatchEmail png}" class="image1"><br>
          419-GIS Hold Accounts: <b>{HintG419HoldCount2}</b><br>
          <a href="http://bcad84/ReportServer/Pages/ReportViewer.aspx?%2fGIS%2fGIS%2fGIS%2fGIS%Correction Form Rpt NOT+COMPLETE&amp;rs:Command=Render">GIS Correction Form</a></a>
          <br>
          <br>
          <u>Deed Bonus <small>(&#10004 = completed)</small></u><br>
          <font color="{Hgrayclean}">{HcheckMarkCleaned}All Loaded Deed Batches Are Cleaned</font><br/>br>
             <i>>0ldest deed not processed from approx. {HStartDateReport}</i></i>
          </div>
          </div>
          <div class="column" >
          <b><u>Mapping Stats</b></u><br>
          <br><img src="{HMapCR150Email}" class="image2">
          <font color="{HgrayGIS p}">{HnowYr} GIS List Pending: {HintFindp SUM GIS2}</font><br/>br>
          <u>{HfutureYr} GIS List Pending: {HintFindc SUM GIS2}</u><br>
          Total GIS List Pending: <b>{HTotalGIS}</b><br>
          <small>Accounts from Plats:&nbsp;&nbsp;&nbs
```

arcpy.Delete management (template2) arcpy.Delete management (styleSheet2) Print This Report arcpy.Copy management (template, template2) GIS Department Health Report for {HprintDate} arcpy.Copy\_management (styleSheet, styleSheet2) Report Last Ran at {HstartTime} htmlSiteWrite = open(template2).read().format(HprintDate=printDate,HgoalDate=goalDate, HintCumuDays=intCumuDa Report runs automatically every hour between 8:00 AM and 5:00 PM M-F HstartTime=startTime, Webpage will auto-refresh every 15 minutes HDeedLogEmail\_png=DeedLogEmail\_png, Click Here to Request a Manual Update or Report an Issue HDeedBatchEmail\_png=DeedBatchEmail\_png, HDeedpriorYr=str(DeedpriorYr), HintPriorYrDeeds2="{:04,g}".format(intPriorYrDeeds2="{:04,g}".format(intPriorYrDeeds2="format(intPriorYrDeeds2="for  $\label{eq:hdeednowYr} \texttt{HDeednowYr), HFindCurYrDeeds="{:04,g}".format(FindCurYrDeeds="{:04,g}".format(FindCurYrDeeds="{:04,g$ Mapping Stats HintDeedsLoadNotProc2="{:0 ,g)".format(intDeedsLoadNotProc2), Within 30 Day Goal Date at Assigned Rate: [HgoalDate] ({HintCumuDays} Days from today) HEndDate=EndDateReport, HEndDaysAway=EndDaysAway, HintCumuPercNeeded2="{:.2f}".format(intCumuPercNeeded2), Within 30 Day Goal Date at Current Rate: {HgoalDate\_cur} ({HintCumuDays\_cur} Days from today) {HnowYr} GIS List Pending: {HintFindp\_SUM\_GIS2} HpriorYr=str(priorYr), HnowYr=str(nowYr), {HfutureYr} GIS List Pending: {HintFindc SUM GIS2} HintSIP prior2="{:04,g}".format(intSIP prior2), {HDeedpriorYr} Deeds Not Processed: {HintPriorYrDeeds2} Total GIS List Pending: {HTotalGIS} HintSIP cur2="{:04, g}".format(intSIP cur2), {HDeednowYr} Deeds Not Processed: {HFindCurYrDeeds} HTotSIP="(:04,q)".format(TotSIP), HSIPrate=SIPrate, ..{HintNotProc302} Accounts from Plats: {HintTotPlatAcctNum2} HintTransferEventsLAST2="(:,)".format(intTransferEventsLAST2), HEventrate older than 30 days HintG419HoldCount2=intG419HoldCount2. Total Deeds Not Processed: {HintDeedsLoadNotProc2} Accounts needing QC: {HintQCTBLCount2} HcheckMarkCleaned=checkMarkCleaned, Deeds Loaded into PACS through {HEndDate} {HfutureYr} Total Accounts Worked: {HGISWorkCur} HcheckMarkDays=checkMarkDays, HDaysAway=DaysAway, ({HEndDaysAway} days from current) HStartDateReport=StartDateReport, HMapCR150Email=MapCR150Email, HMAXdaysPrint=MAXdaysPrint, Number of CR's pending: {HintTotCRNum2} HintFindp\_SUM\_GIS2="{:04,g}".format(intFindp\_SUM\_GIS2), HfutureYr=str(futureYr), HintFindc\_SUM\_GIS2="{:04,g}".format(intFindc\_SUM\_GIS2="{:04,g}".format(intFindc\_SUM\_GIS2="format(intFindc\_SUM\_GIS2="format( CR's Older than 150 Days: {HCR150Days} HTotalGIS="(:04,g)".format(TotalGIS), HGISPendRate=GISPendRate,HintQCTBL HintTotPlatAcctNum2="{:,g}".format(intTotPlatAcctNum2), {HpriorYr} SIPs: {HintSIP prior2} Oldest CR is {HMAXdavsPrint} days old HintTotCRNum2="{:,g}".format(intTotCRNum2), {HnowYr} SIPs: {HintSIP cur2} Click for List of CR's Older Than 150 Days HCR150Days=CR150Days, Total SIPs: {HTotSIP} HintComHoldCount2=intComHoldCount2, HintResHoldCount2=intResHoldCount2, COM Accts with NO-G Hold: {HintComHoldCount2} RES Accts with NO-G Hold: {HintResHoldCount2} HPercentGIStoLock="{:.2f}".format(PercentGIStoLock), HGISWorkCur="{:,}".format(GISWorkCur), Ownership Transfer Events Last Week: {HintTransferEventsLAST2} TOT Acets with NO-G Hold: {HTotalNOG} HcheckMarkAcctNum50=checkMarkAcctNum50, HcheckMarkAcctNum100=checkMarkAcctNum100 Click for List of Pending Residential Plats Click for List of Pending Commercial Plats Click for List of Pending Plat Images HcheckMarkAcctNum150=checkMarkAcctNum150. HHealthRating=HealthRating, 419-GIS Hold Accounts: Hgraydeed\_p=graydeed\_p, {HintG419HoldCount2} Hgraydeed\_c=graydeed\_c, GIS Correction Form Hgrayclean=grayclean, Hcleanstrike=cleanstrike, Hmapgray50=mapgray50, Mapping Bonus (✓ = completed) Hmapgray100=mapgray100, Deed Bonus (✓ = completed) {HcheckMarkAcctNum50}All Plats with more than 50 Accounts Hmapgray150=mapgray150, {HcheckMarkCleaned}All Loaded Deed HgrayGIS\_p=grayGIS\_p) htmlSite=open(template2, "w+") Batches Are Cleaned {HcheckMarkAcctNum100}All Plats with more than 100 Accounts htmlSite.write(htmlSiteWrite) {HcheckMarkDays}Within 30 Days of htmlSite.close() Clerk's Office... {HcheckMarkAcctNum150}All Plats with more than 150 Accounts ({HDaysAway} Days) Worked lognameDate = today.strftime('%m%d%Y') logname = str(lognameDate)+" "+str(lognameTime)+".html" Oldest deed not processed from newLog = ReportLogs+"\\"+logname approx. {HStartDateReport} arcpy.Copy\_management (template2, newLog)

```
NewY = StartY+callNum
insertCur = arcpy.da.InsertCursor(callSet, ("OBJECTID", )
                                                                       if "X" in call:
                                                                                                                                                                                elif "D" in callSlash2:
CallListSep = CallList.split(",")
                                                                            StartX = StartX
callSlash1 = ""
                                                                            StartY = StartY
                                                                                                                                                                                     NewY = StartY-callNum
callSlash2 = ""
                                                                                                                                                                                elif "L" in callSlash2:
for call in CallListSep:
                                                                                                                                                                                    NewX = StartX-callNum
    if "B" in call:
                                                                            if "/" in call:
                                                                                                                                                                                elif "R" in callSlash2:
        Sketch Drawing and Placement of Call[1:])
                                                                                                                                                                                    NewX = StartX+callNum
        NewY = StartY+callNum
NewX OurtxNewest Tool
newRow = [OID, PidNum, call, NewX, NewY] **Change**
                                                                                          callSlash1 = callSlash
                                                                                                                                                                       newRow = [OID, PidNum, call, NewX, NewY] #Change StartX and StartY to NewX and NewY
                                                                                          callNum = int(callSlash[1:])
                                                                                                                                                                       insertCur.insertRow(newRow)
         insertCur.insertRow(ne Map X
         StartX = NewX
         StartY = NewY
                                                                                                                                           SketchBuilder (SketchBuilder.tbx)
                                                                                                                                                                                                              SketchBuilder
                                                                                                                                                                                                 Parameters Environments
                                                                                                                                           Parameters
                                                                                                                                                              102574
         NewX = StartX+callNum
                                                                                                                                                              C:\Users\kdailey\Desktop\SketchScratch
         newRow = [OID, PidNum,
         insertCur.insertRow(ne
                                                                                                                                                                                                   SketchScratch
         StartX = NewX
         StartY = NewY
                                                                                                                                            Running script SketchBuilder...
                                                                                                                                            03:54:08 PM Starting Script
         NewY = StartY-callNum
                                                                                                                                            Sketch Table View and Parcels to gdb in workspace
         newRow = [OID, PidNum,
                                                                                                                                            Joining to Parcels
         insertCur.insertRow(ne
                                                                                                                                            Exporting Selection
                                                                                                                                            Converting Selected Polygons to Points
         StartX = NewX
         StartY = NewY
                                                                                                                                            Joining PNTS Lat\Long to Sketch Table View
                                                                                                                                            Iterate Through Rows to and Sketch Calls and Export to Seperate GDB:
         NewX = StartX-callNum
                                                                                                                                            Completed 1 of 1 (100.0000%)
                                                                                                                                           Iterating through Call Sets to generate Point Layer: 03:55:08 PM Completed 1 of 1 (100.0000%)
         newRow = [OID, PidNum,
         insertCur.insertRow(ne
                                                                                                                                            Converting Points to Lines: 03:55:10 PM
                                                                                                                                            Completed 1 of 1 (100.0000%)
         StartX = NewX
                                                                                                                                            Converting Lines to Polygons: 03:55:23 PM
         StartY = NewY
                                                                                                                                            Completed 1 of 1 (100.0000%)
                                                                                                                                            Appending Polygons: 03:55:39 PM Completed 1 of 1 (100.0000%)
                                                                                                                                            Number of Sketches Completed: 1
         if "X" in call:
                                                                                                                                            03:55:50 PM Finished Script
                                                                                                                                            Completed script SketchBuilder...
             StartX = StartX
              StartY = StartY
             if "/" in call:
                  callSlashListS
                  for callSlash
                       if callSla
                            callS1
                            callNu
                                Ne
                                Ne
                                                                                                                                                                                                                                         n Appraisal District
                                                                                                                                                                      - | B 25 田 🕪
                                                                                                      2.126.261.46E 13.704.220.00N ftUS >
                                Ne
                                                                                            A III CAII.
                                NewY = StartY
                                                                                          NewX = StartX+callNum
                                                                                                                                                                           callSlash2 = ""
```

# Tips and Tricks I've Learned

- Have good communication with other departments
  - What do they need to see from the data?
  - What do they want to see from the data?
- Start with 'What If...'
- E-Mail Status of Report
  - Windows Automated Tasks
  - Did it succeed?
- Try / Except is GREAT for automated tasks

# **Acknowledgments**

- My amazing team of Deed Techs and Map Techs
- BCAD Information Services Department
- Dedicated Executive Leadership:
  - Michael Amezquita, Chief Appraiser
  - Scott Griscom, Assistant Chief Appraiser
  - Rogelio Sandoval, Assistant Chief Appraiser

# **Questions?**

Section Subhead